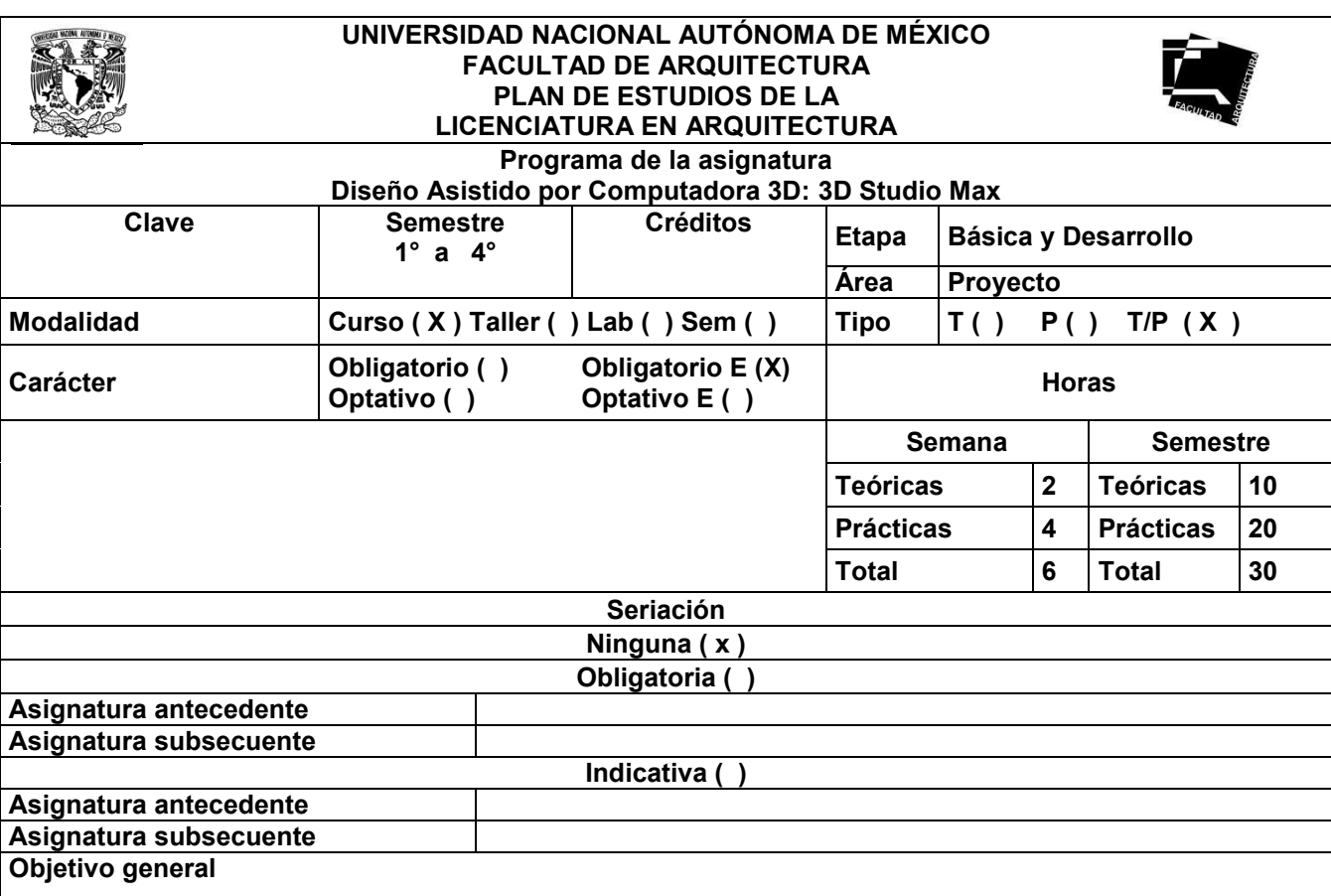

El alumnado:

Adquirirá conocimientos y habilidades para desarrollar Diseños Asistidos por Computadora 3D, a partir del uso del Software 3D Studio Max Autodesk, generando documentación gráfica para la presentación de proyectos Urbano-Arquitectónicos.

## **Objetivos específicos**

El alumnado:

- · Realizará modelos 3D de poca complejidad.
- · Generará documentación para la visualización y presentación de proyectos.
- · Fortalecerá el uso de Tecnologías de la Información y la Comunicación (TIC)

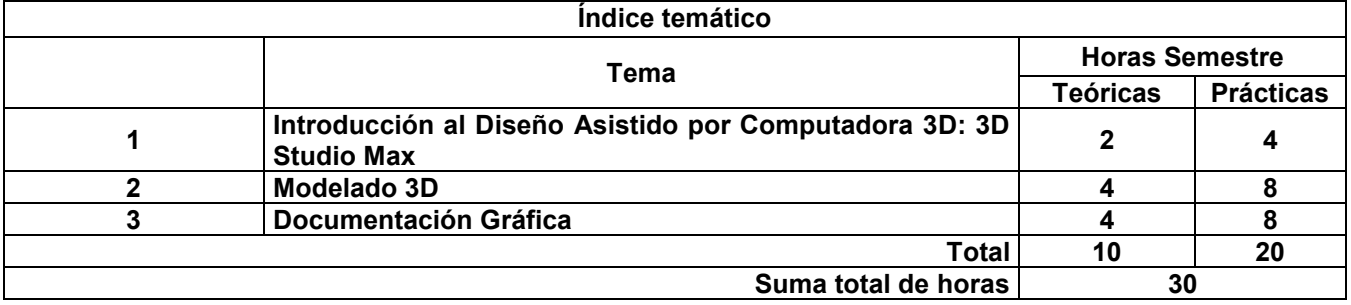

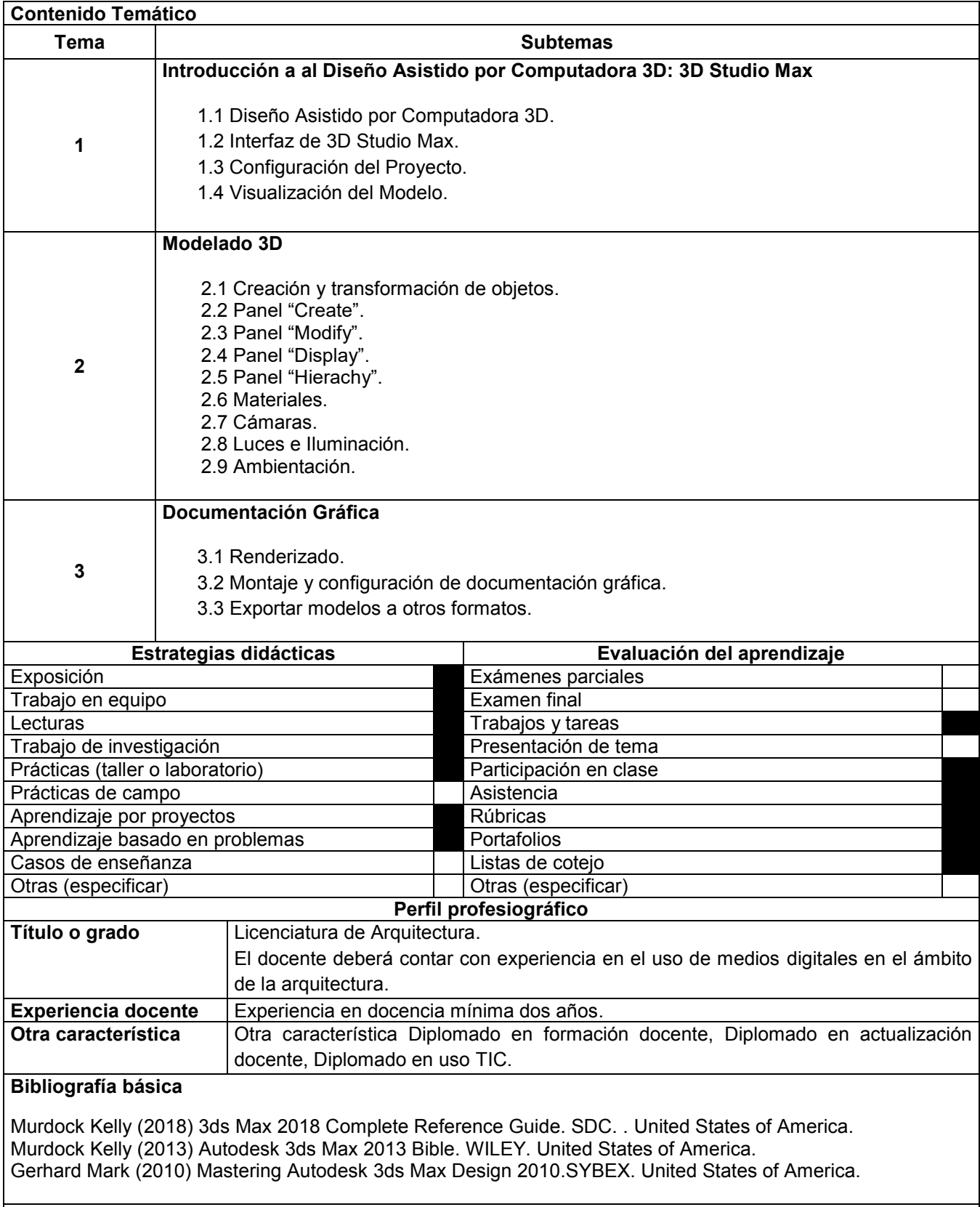

## **Bibliografía complementaria**

Hardin B. y McCool D. (2009) BIM and Construction Management, Proven tolos, methods and workflows. WILEY. United States of America.

Klaschka R. (2014). BIM in small practices illustrated case studies. NBS. United Kingdom.

M. Kenskek K. and E. Nobles, D. (2016). Building information Modeling. Bim in current and future practice. WILEY. United States of America.

Ortega, L. (2009) La digitalización toma el mando. Ed Gustavo Gili, México.